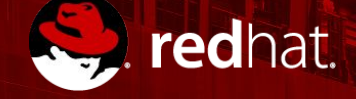

## **Knative** *Serverless on k8s*

*Matthias Wessendorf Principal Software Engineer @mwessendorf*

 $\overline{a}$ 

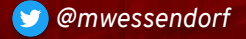

*Nicola Ferraro Senior Software Engineer @ni\_ferraro*

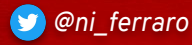

#### Microservices developer: Virtual plumber … ?

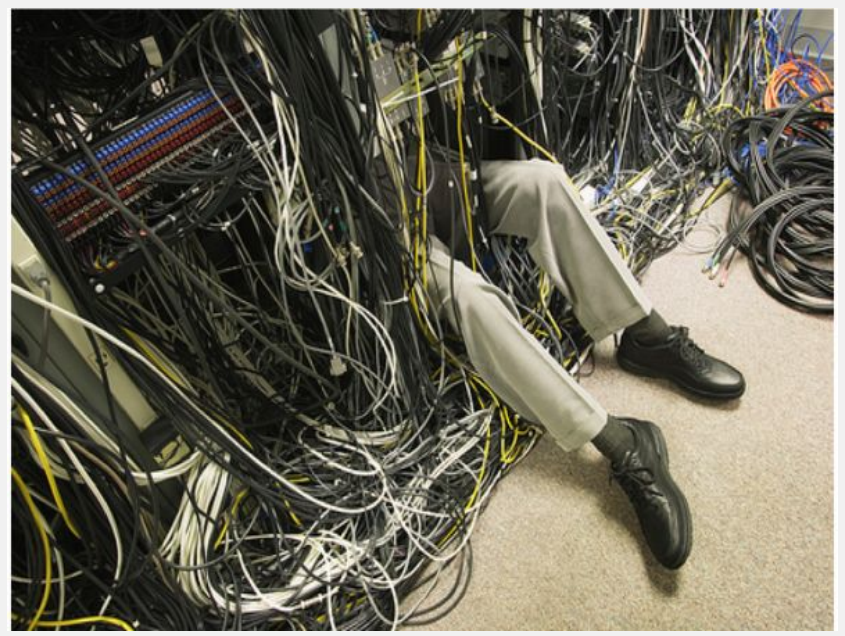

Source: http://peterskastner.wordpress.com/2011/02/23/cisco-the-lion-king-fights-fordata-center-fabric-leadership/

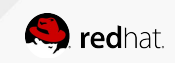

## **Can you implement Serverless without functions ?**

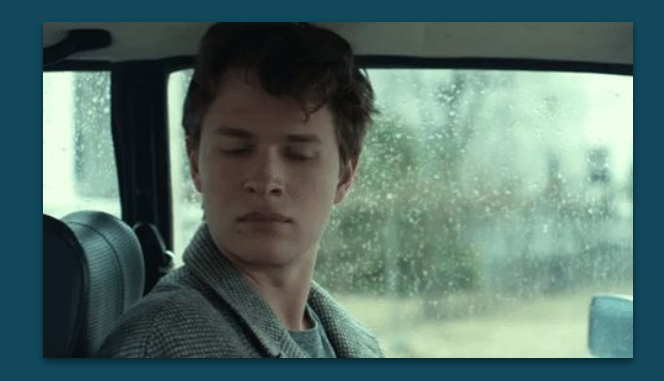

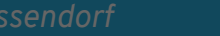

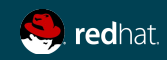

# What is serverless again… ?

*"Serverless computing refers to the concept of building and running applications that do not require server management. It describes a finer-grained deployment model where applications, bundled as one or more functions, are uploaded to a platform and then executed, scaled, and billed in response to the exact demand needed at the moment"*

Source: <https://www.cncf.io/blog/2018/02/14/cncf-takes-first-step-towards-serverless-computing/>

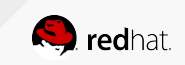

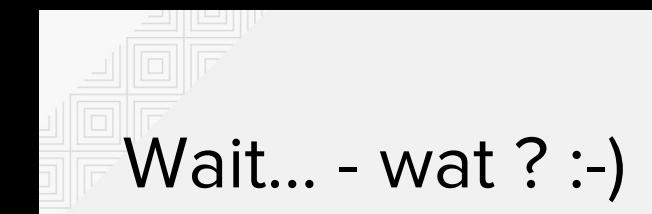

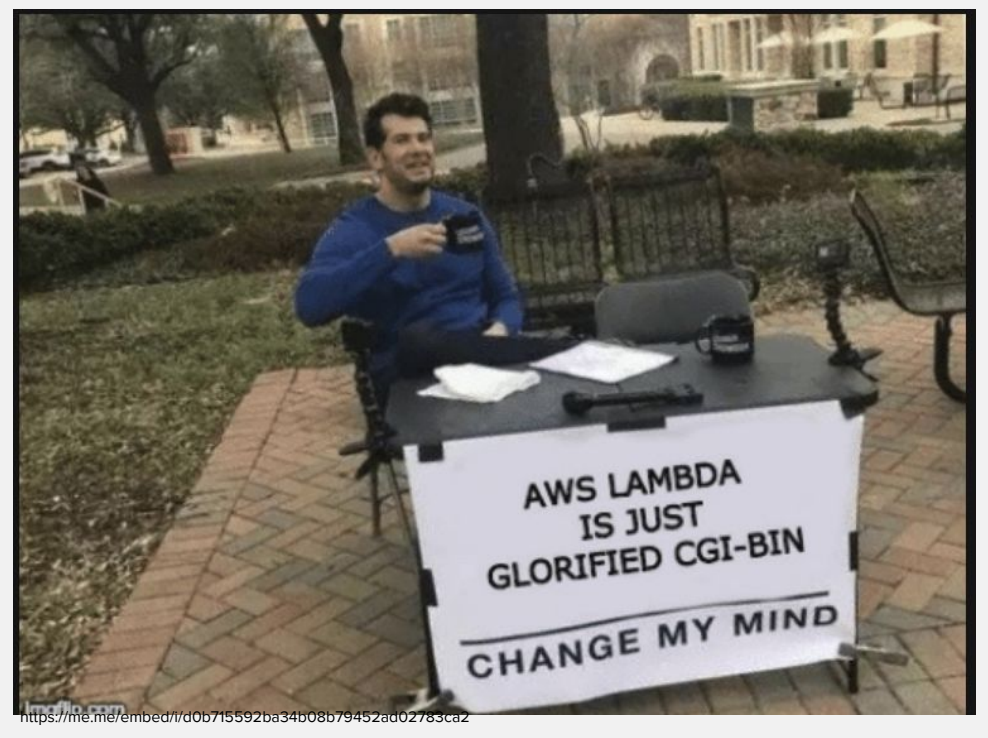

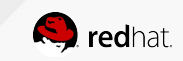

## **WHAT IS Knative ?**

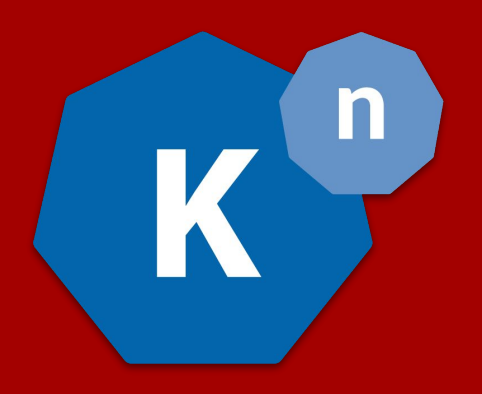

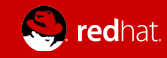

#### Knative Overview - Components

*"...an extension to Kubernetes exposing building blocks to build modern, source-centric, and container-based applications that can run anywhere".*

#### **Build**

A pluggable model for building artifacts, like jar files, zips or containers from source code.

#### **Serving**

 An event-driven model that serves the container with your application and can "scale to zero".

#### **Eventing**

Common infrastructure for consuming and producing events that will stimulate applications.

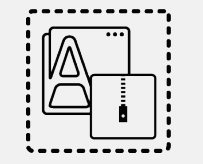

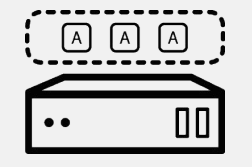

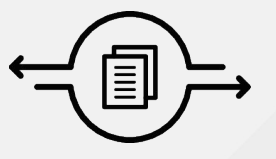

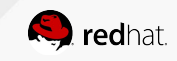

# **Knative Overview - Builds**

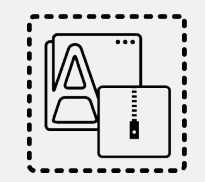

- A **Build** is a list of containers run in-order, with source mounted in (**TaskRun)**
- **BuildTemplates** provide reusable, parameterized recipes that can be used to create Builds (**Task)**
- **Pipelines** The future!
	- **Group of Tasks**
- **[Build Example](https://github.com/knative/docs/tree/master/build#configuration-syntax-example)**
- $\blacksquare$  "Source to URL"
- S2I for OpenShift users

```
apiVersion: build.knative.dev/v1alpha1
kind: Build
metadata:
   name: example-build
spec:
  serviceAccountName: build-auth-example
   source:
     git:
       url: https://github.com/example/build-example.git
       revision: master
   steps:
   - name: centos-example
     image: centos
     args: ["centos-build-example", "SECRETS-example.md"]
   steps:
   - image: quay.io/example-builders/build-example
     args: ['echo', 'hello-example', 'build']
```
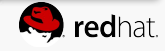

#### Knative Overview - Serving

- **Configurations** represent the 'floating HEAD' of a history of **Revisions**
- **Revisions** represent immutable snapshot of code and configuration
- **Routes** configure ingress over a collection of Revisions and/or Configurations
- **Services** (nope, not K8s services) are top-level controllers that manage a set of Routes and Configurations to implement a network service

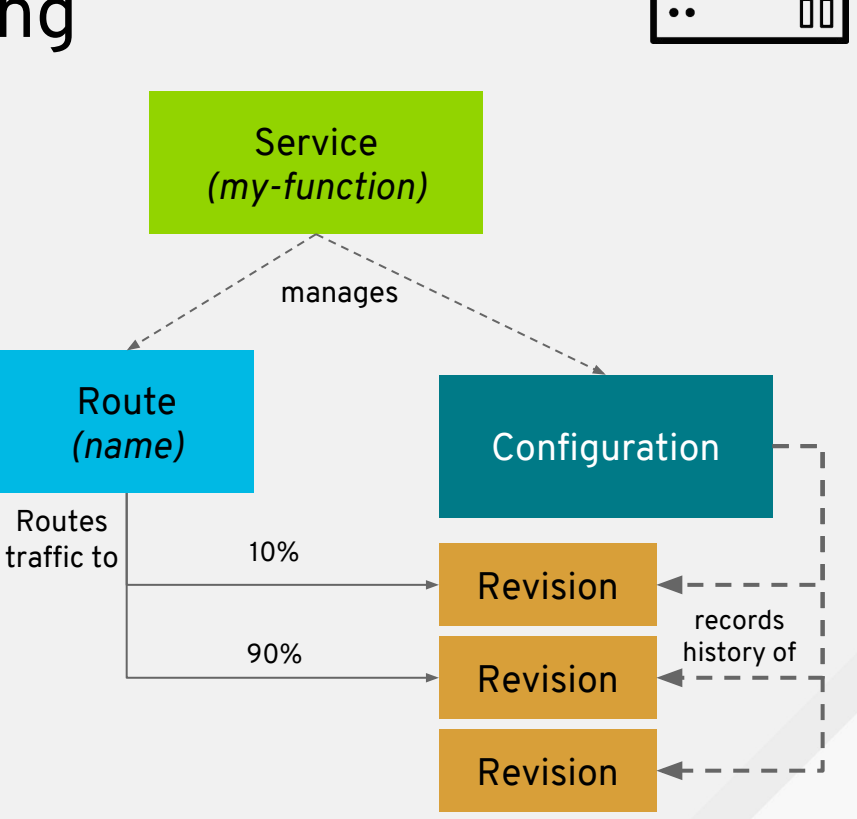

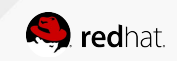

 $[A]$  $[A]$  $[A]$ 

#### Knative Overview - Eventing

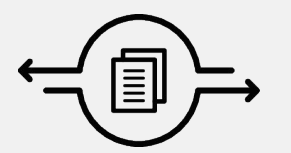

- Goal is to be a generalized eventing framework
- Many influencers also active on [CloudEvents](https://github.com/cloudevents/spec/blob/master/spec.md) specification

**Current-ish API:**

- **Receive Adapter** triggers on EventSources that send Events to a sink (channel)
- **Channels** are named endpoints which accept event delivery (provided by Kafka, AMQP…)
- **Subscriptions** register to receive traffic from a Channel
- **● Addressable -** Receive and Ack event delivery
- **● Callable** Receive and transform

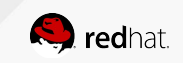

#### Knative Eventing "Pipeline"

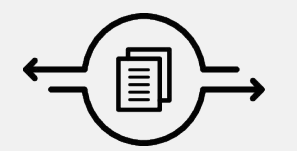

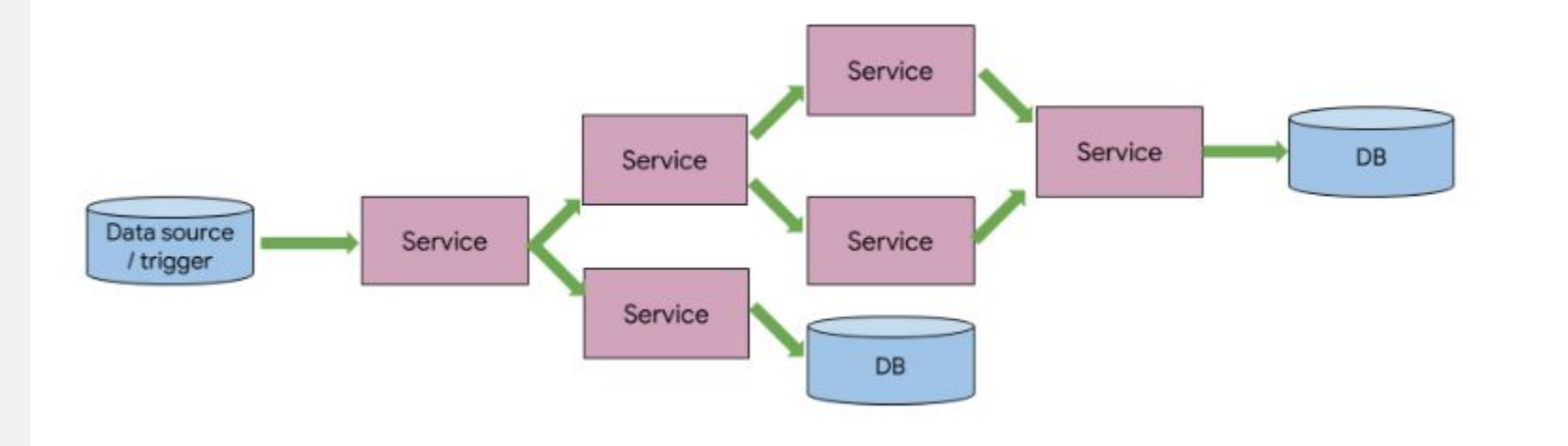

#### [Knative Eventing Docs](https://github.com/knative/docs/tree/master/eventing)

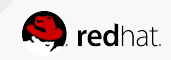

## Knative Eventing "Flow"

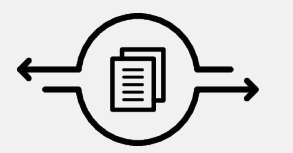

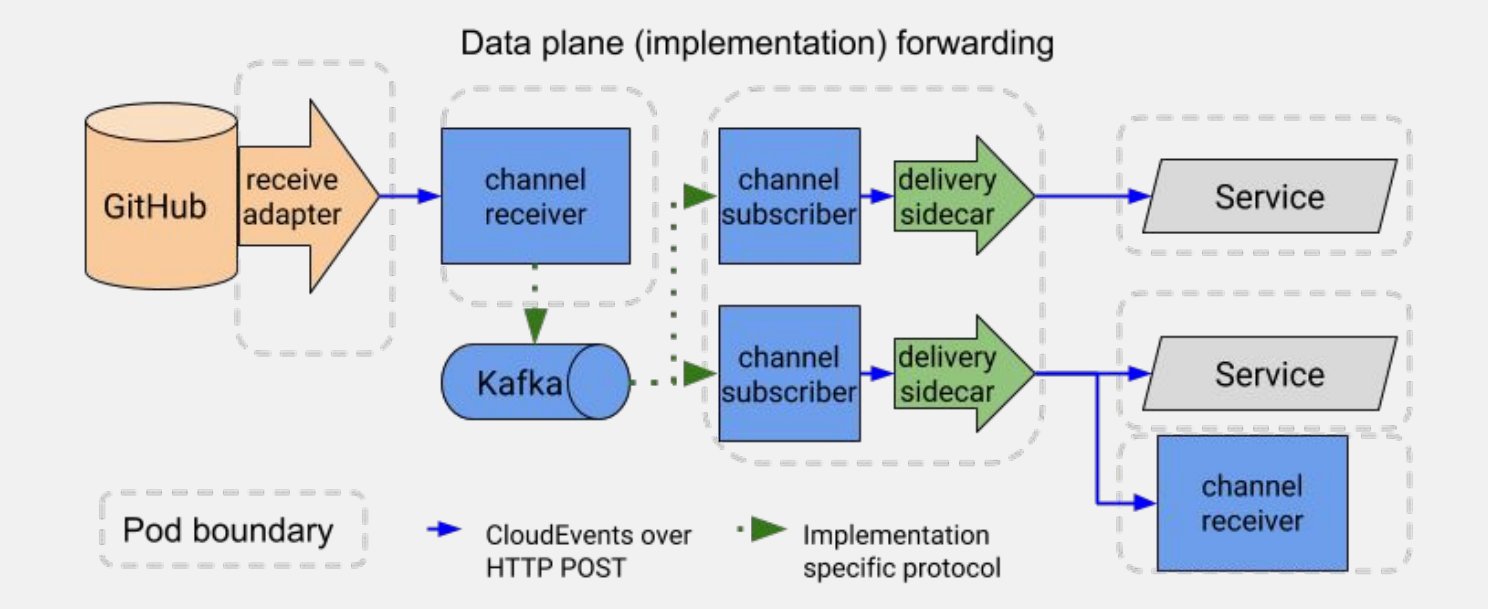

#### [Knative Eventing Docs](https://github.com/knative/docs/tree/master/eventing)

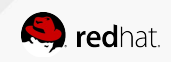

#### Again, beyond functions...

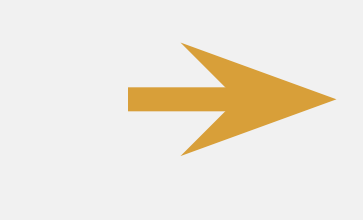

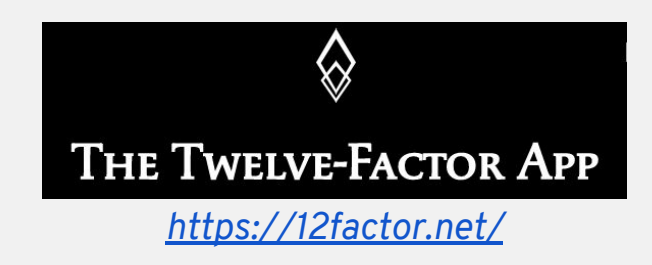

**Configuration**(configuration.serving.knative.dev)

**Revision(**revision.serving.knative.dev)

**Route**(route.serving.knative.dev)

**Service**(service.serving.knative.dev)

**Build** (buildtemplate.build.knative.dev)

Keep **code** and **configuration** separate

Each **configuration change triggers the creation of new revision**

**Concurrency** (scale out via process)

**Disposability** (fast startup/graceful shutdown) **Build, release, run** (separate build and run stages)

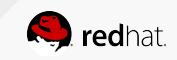

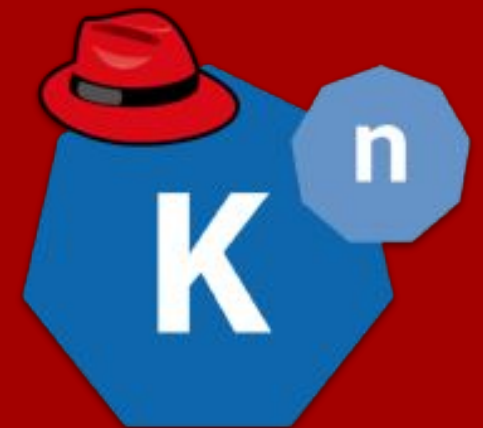

# **DEMO: Knative on Red Hat Openshift**

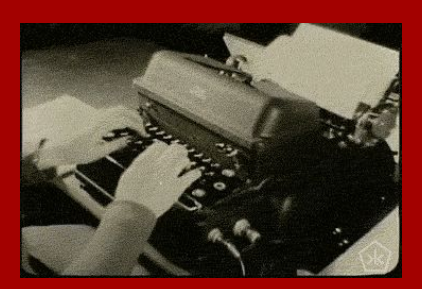

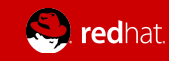

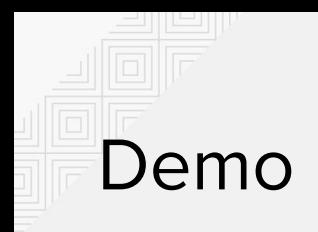

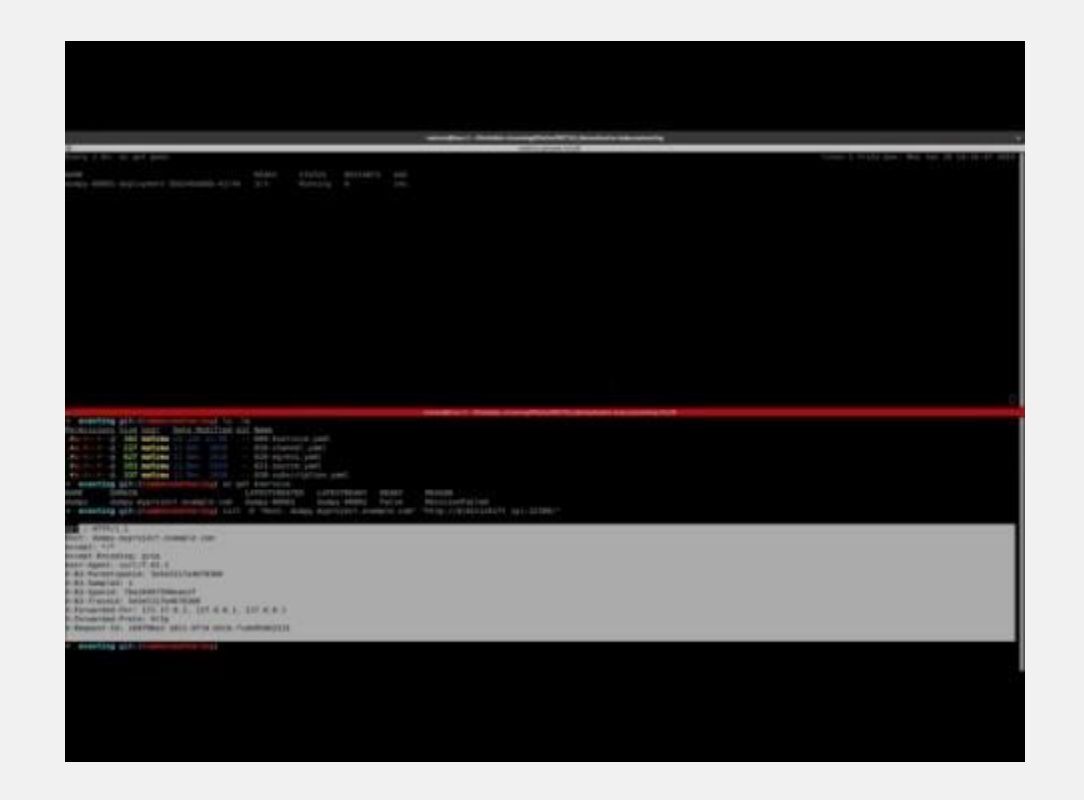

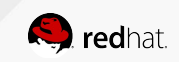

#### Red Hat OpenShift Serverless and Functions

*Developer experience APIs, CLI, service binding*

*Building blocks for serverless Source-centric and container-based* 

*The leading enterprise Kubernetes platform Automated Operations Build an run anywhere (Hybrid Cloud)*

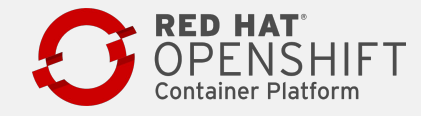

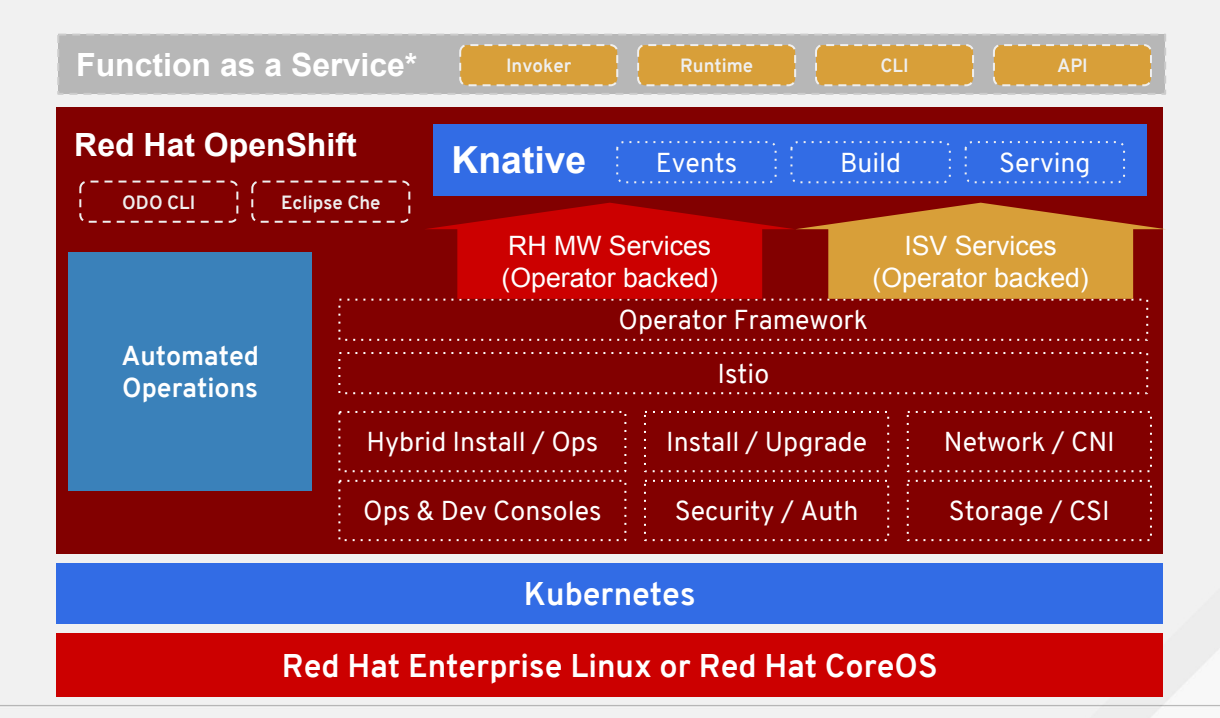

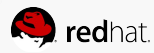

## To learn more...

- Knative on Openshift
	- <https://www.openshift.com/learn/topics/knative>
- Knative Tutorial
	- <https://redhat-developer-demos.github.io/knative-tutorial/knative-tutorial/0.0.1/index.html>
- Blog posts
	- <https://blog.openshift.com/knative-serving-your-serverless-services/>
	- <https://blog.openshift.com/knative-building-your-serverless-service/>
	- <https://blog.openshift.com/knative-configurations-routes-and-revisions/>
- Follow our progress
	- <https://github.com/openshift-cloud-functions/>
	- <https://github.com/openshift-cloud-functions/knative-operators>
	- <https://github.com/openshift-cloud-functions/minishift-addons>
- Knative Community
	- <https://github.com/knative/docs/tree/master/community>
- <https://groups.google.com/forum/#!forum/knative-users> ○ <https://groups.google.com/forum/#!forum/knative-dev> *@mwessendorf*

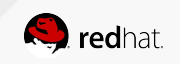

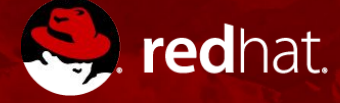

 $\frac{You}{Intn}$ 

# **THANK YOU**

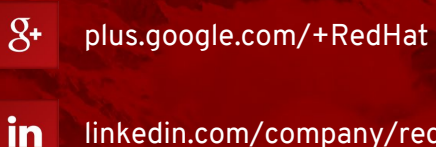

linkedin.com/company/red-hat

youtube.com/user/RedHatVideos

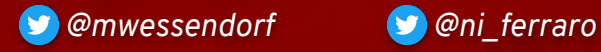

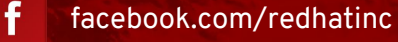

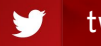

twitter.com/RedHatNews